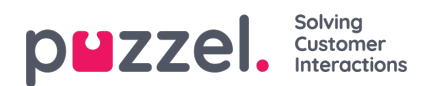

## **Forsiden**

Her kan du administrere hvilke nøkkelverdier som skal vises i rutenettet på forsiden. Som standard vises fire nøkkelverdier, og de vises i et 2 x 2-rutenett. Hvis mer enn fire verdier velges, konverteres rutenettet automatisk til et 3 x 3-rutenett.

Du kan også konfigurere at noen brukere ikke skal se supportmeldingene som Puzzel publiserer på forsiden. Angi verdien til AV for firmaet ditt eller valgte brukergrupper.